## **HARMONOGRAM WROŻENIOWY NABORU DO PRZEDSZKOLI Kędzierzyn-Koźle – 2017**

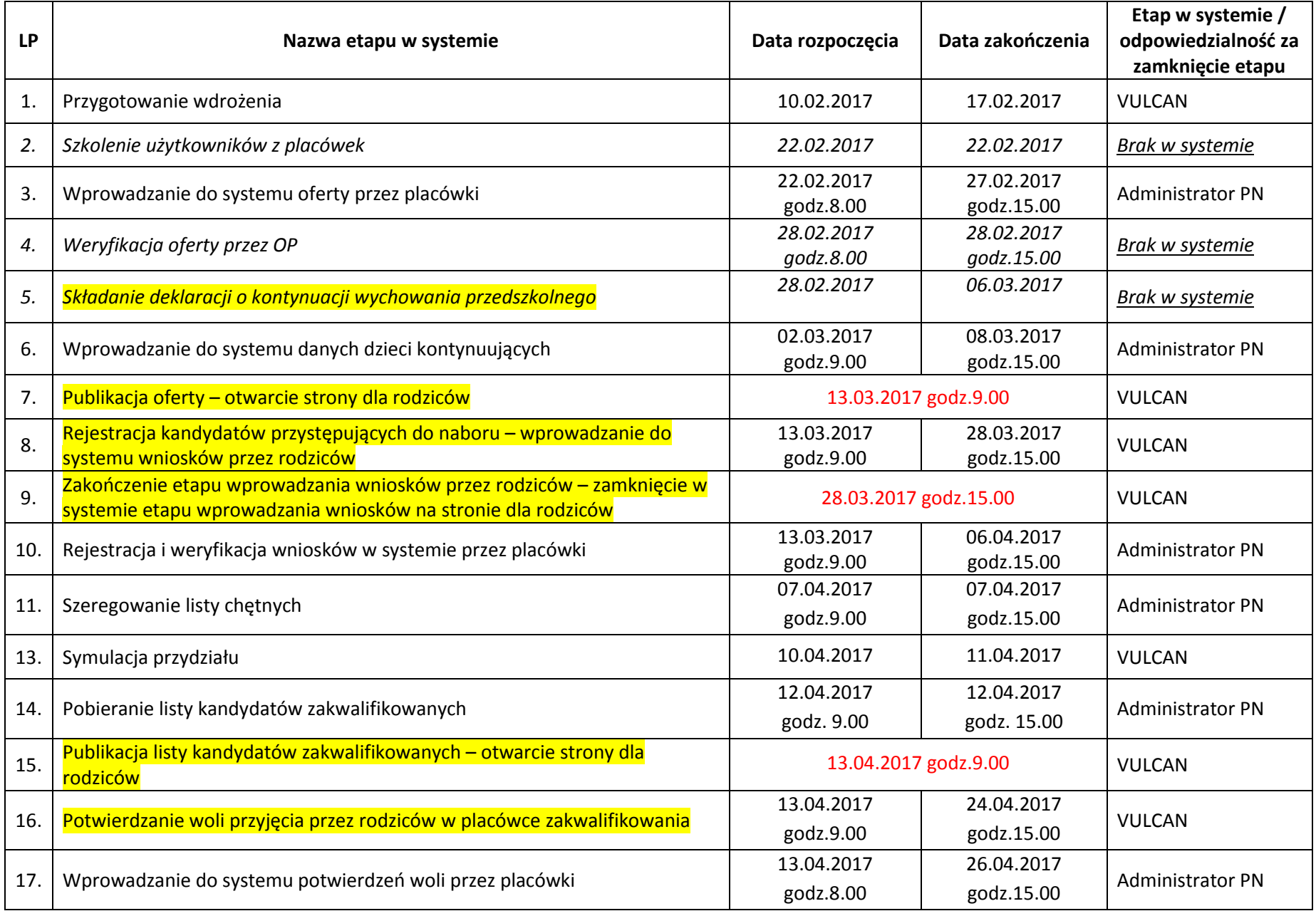

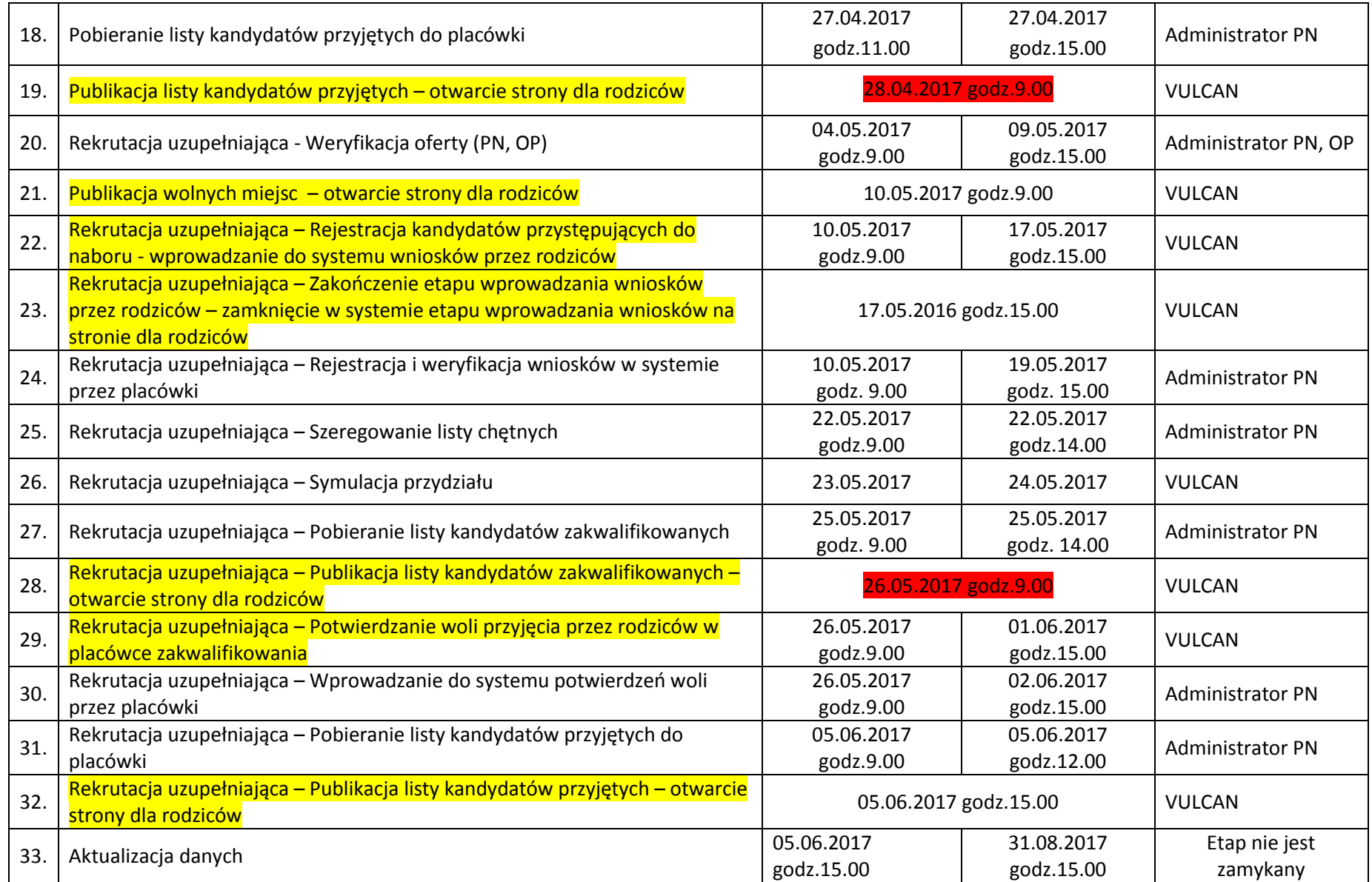

Uwaga: Kolorem żółtym oznaczono etapy (terminy) dotyczące strony dla rodziców w systemie rekrutacyjnym Kolorem czerwonym zaznaczono terminy pomiędzy którym powinien być przedział 26 dni (7+5+7+7)